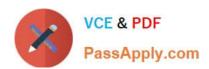

# LOOKER-BUSINESS-ANALYSTQ&As

**Looker Business Analyst** 

# Pass Google LOOKER-BUSINESS-ANALYST Exam with 100% Guarantee

Free Download Real Questions & Answers PDF and VCE file from:

https://www.passapply.com/looker-business-analyst.html

100% Passing Guarantee 100% Money Back Assurance

Following Questions and Answers are all new published by Google
Official Exam Center

- Instant Download After Purchase
- 100% Money Back Guarantee
- 365 Days Free Update
- 800,000+ Satisfied Customers

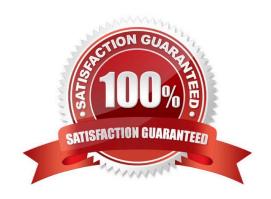

## https://www.passapply.com/looker-business-analyst.html 2024 Latest passapply LOOKER-BUSINESS-ANALYST PDF and VCE dumps Download

#### **QUESTION 1**

An analyst needs to send a daily PDF to three different stores and wants it to contain five visualizations of KPI data. Each store\\'s users must receive only the data filtered for that store. The analyst needs to see all store data in Looker.

What should the analyst build to accommodate these requirements?

- A. Three dashboards, one for each store
- B. Three schedules filtered by store
- C. Five schedules, one for each visualization
- D. A dashboard with three filters, one for each store

Correct Answer: D

#### **QUESTION 2**

An analyst has a dashboard with a single filter on Created Date "is in the past year", but a tile on the dashboard is returning results for only the past 7 days. When the analyst selects "Explore from Here" on the tile, there are filters on both Created Date "is in the past year" and Created Time "is in the past 7 days".

How should the analyst make sure that only the filter set on the dashboard is applied to the tile?

- A. After selecting Explore from Here on the tile, remove the filter on Created Time and hit Save.
- B. After selecting Edit on the tile, add a filter on Created Date and hit Save.
- C. Edit the dashboard Created Date filter to update the tile\\'s Created Time field under Tiles to Update.
- D. Edit the dashboard Created Date filter to update the tile\\'s Created Time filter under Filters to Update.

Correct Answer: D

#### **QUESTION 3**

The sales team has all its Looker content stored in a folder called Sales. Team members are complaining that the Looks and dashboards have been getting moved and edited in unwanted ways. Only the sales analyst should be editing the content in the Sales folder.

Which access settings should be applied to the folder?

- A. Admins: Manage Access, Edit Sales analyst: Edit Sales group: View
- B. Admins: View Sales analyst: Edit Sales group: View
- C. Admins: View Sales analyst: Manage Access, Edit Sales group: View
- D. Admins: Manage Access, Edit Sales analyst: Manage Access, Edit Sales group: View

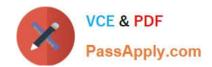

https://www.passapply.com/looker-business-analyst.html 2024 Latest passapply LOOKER-BUSINESS-ANALYST PDF and VCE dumps Download

Correct Answer: A

### **QUESTION 4**

An analyst works on the data team at an organization that maintains multiple similar Explores. The analyst has access to see every Explore, but knows that employees in the finance department only have access to explores tagged Finance.

There is an Employee Compensation Data Finance Explore that the finance department has access to. The analyst usually uses an All Employee Data Explore that also includes personally identifiable information.

What should the analyst do to ensure proper access if the analyst wants to send an example visualization to the finance team?

- A. Create Merged Results with the Employee Compensation Data Finance Explore and the All Employee Data Explore, and send the URL of the Merged Results.
- B. Use the Employee Compensation Data Finance Explore and send the URL of the Explore to the finance team.
- C. Use the All Employee Data Explore, but use Looker\\'s built-in Send functionality to email the visualization.
- D. Use the All Employee Data Explore, add a filter to exclude personally identifiable information, and send the URL of the Explore to the finance team.

Correct Answer: B

#### **QUESTION 5**

A company has a Customer Lookup dashboard that can be filtered on a unique customer name. Business users sometimes report unexpected data when they use filters with starts with or contains for the customer name.

How should the analyst ensure that the filter is unique to one customer?

- A. Change the filter type to string.
- B. Enable the setting Limit one filter value.
- C. Use the Matches Advanced filtering option.
- D. Disable the setting Allow multiple filter values.

Correct Answer: D

LOOKER-BUSINESS-ANALYST PDF Dumps LOOKER-BUSINESS-ANALYST VCE Dumps LOOKER-BUSINESS-ANALYST Braindumps